## **TECHNICAL BULLETIN**

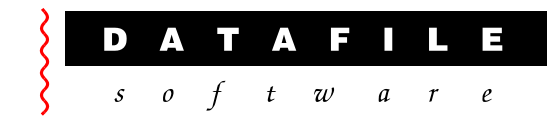

This bulletin is forwarded to selective dealers on a confidential basis. The bulletin will advise you of all known changes since the last update. Program Version is **F46.** Note that this bulletin contains details of changes since last Technical Bulletin—where changes have been included in program updates since the last technical update the appropriate version number is displayed at the end of the text.

**Important Note**—these programs will not run without a security file registration number 67xxxx. Also remember that if using new Word / Mail links that Outlook and Word must be closed, as well as Datafile, before updating programs.

Г

Edition No 83 December 2014

٦

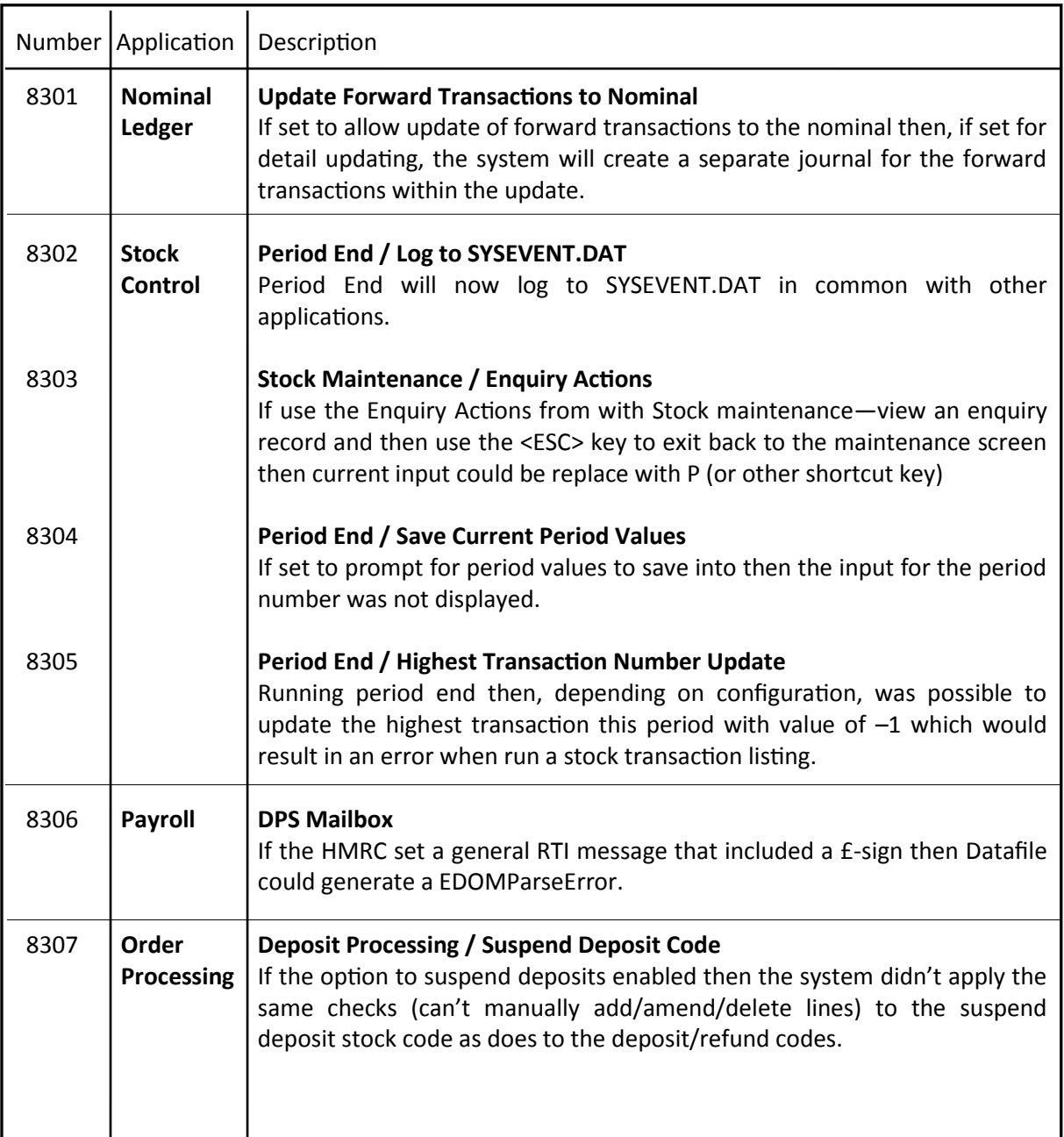

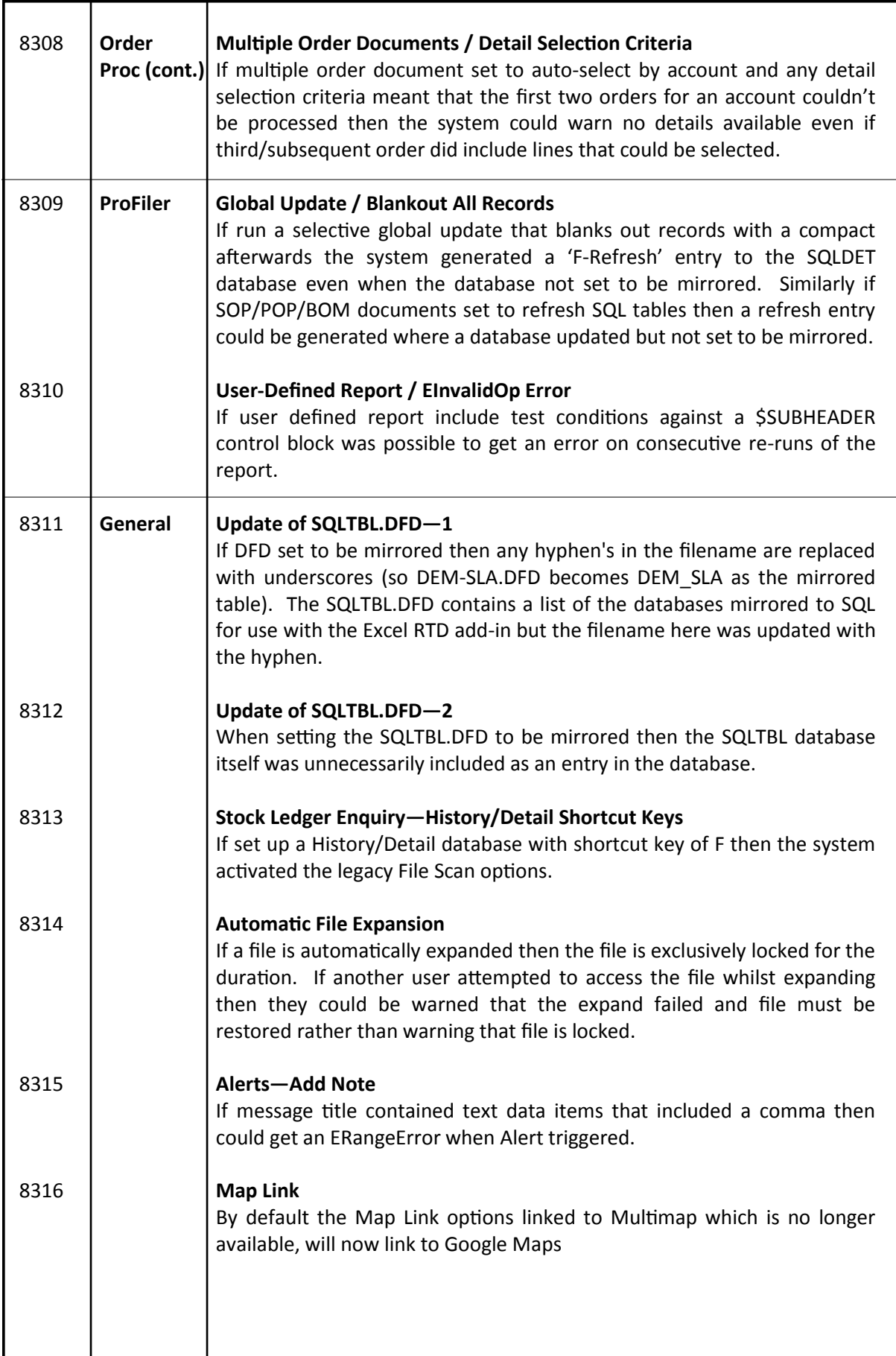

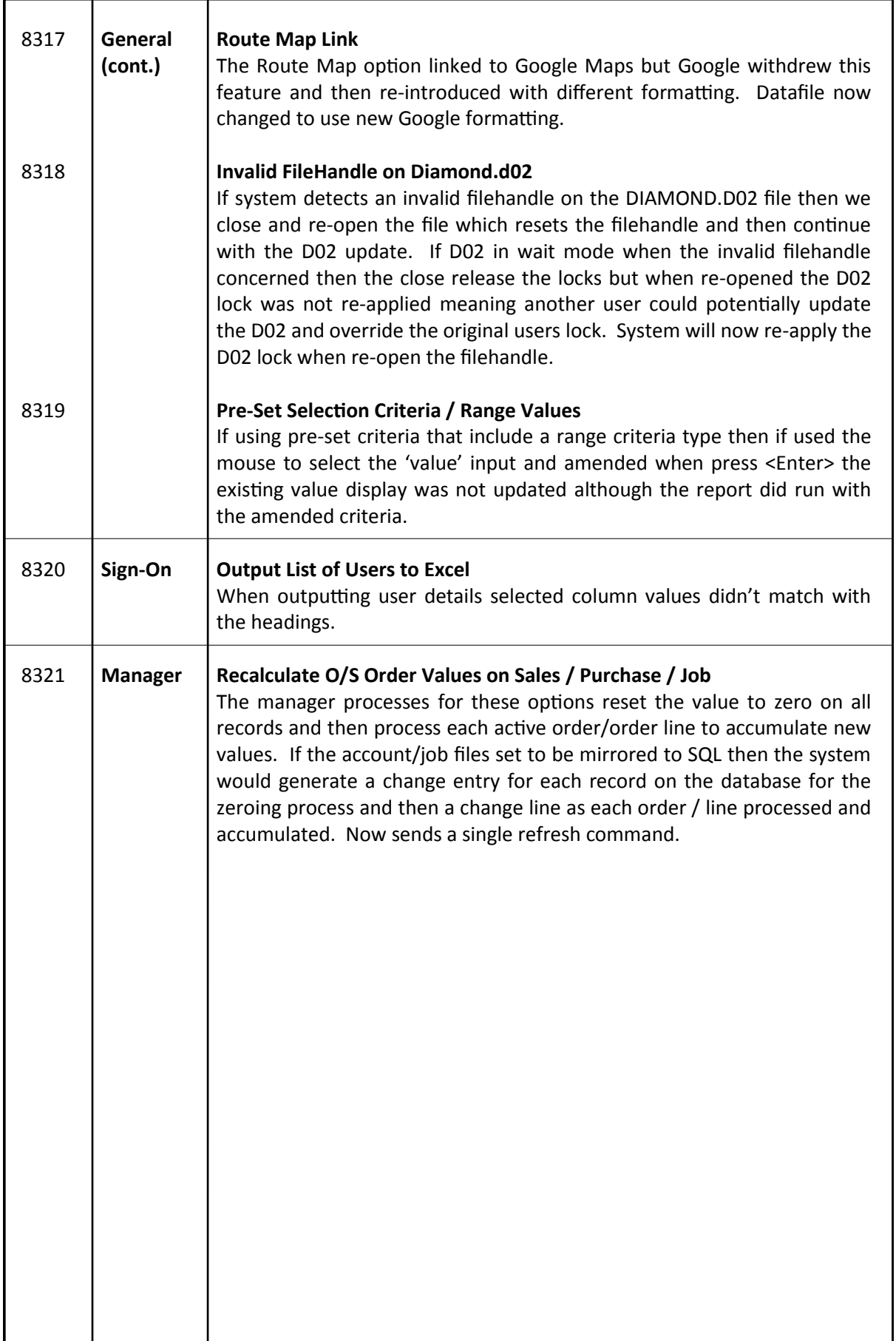